## **Servizi VoIP**

## **Personalizzazione suoneria**

E' possibile personalizzare lo squillo di chiamata premendo il pulsante corrispondente a "Impostazioni" e seguendo questo percorso sul menù del telefono.

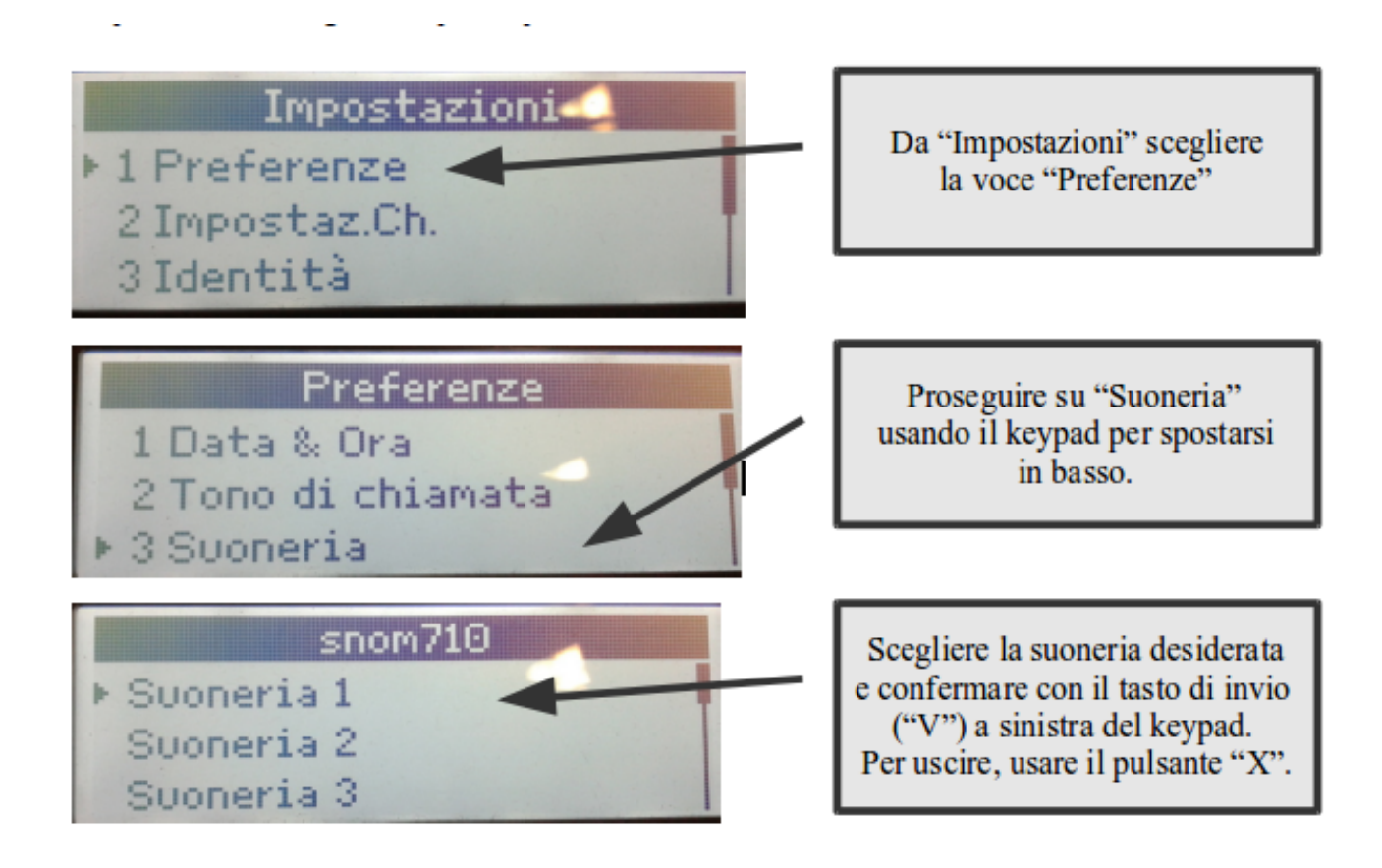

ID univoco: #1113 Autore: : Michele Pinassi Ultimo aggiornamento: 2017-07-28 10:34